Sharp ER-A550S operating and programming Manual

.,.

 $\mathbf{\hat{z}}$ 

~'~. 1 '-'

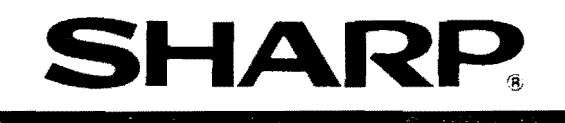

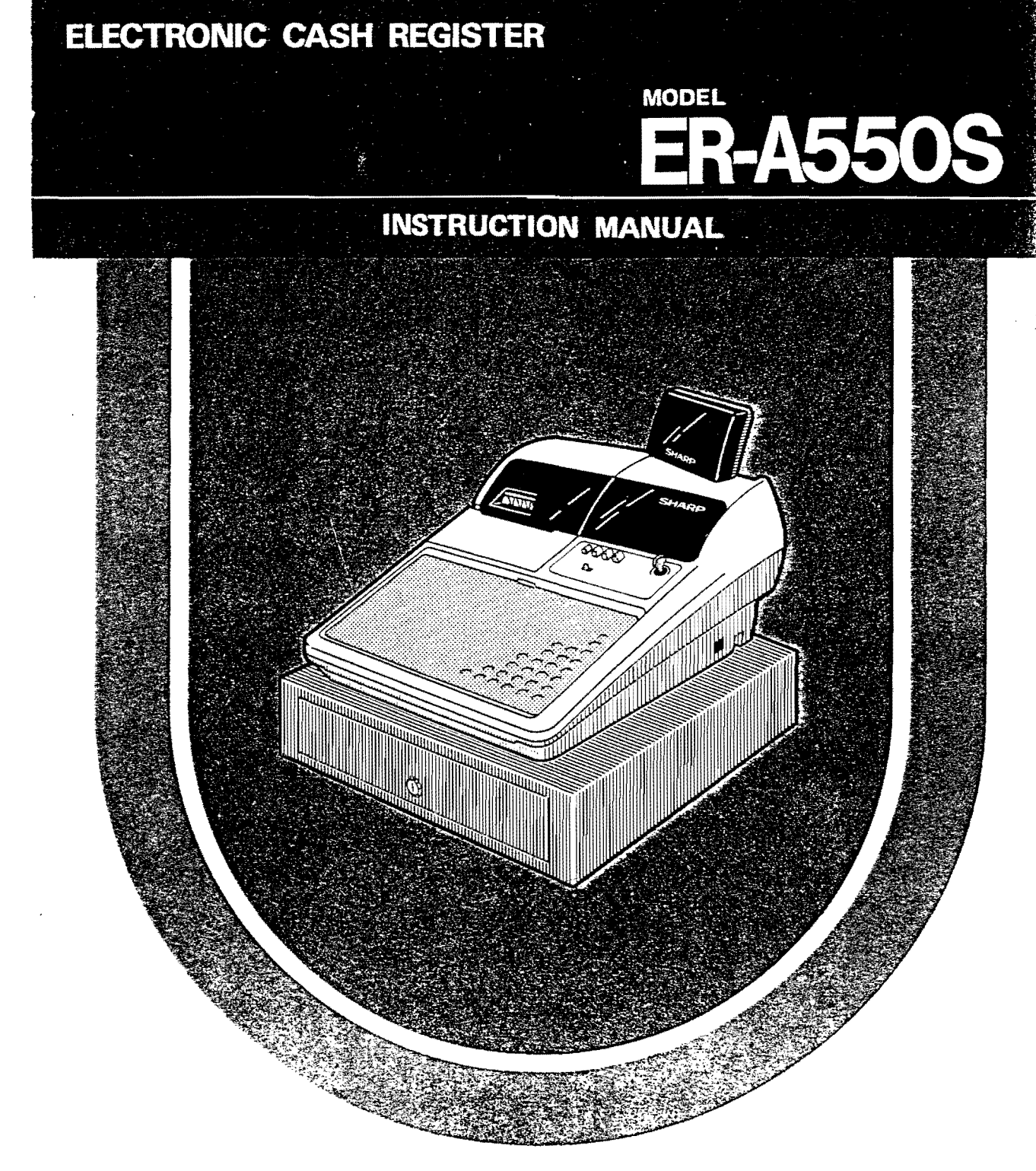

# **CONTENTS**

 $\mathcal{A}^{\mathcal{A}}$  .

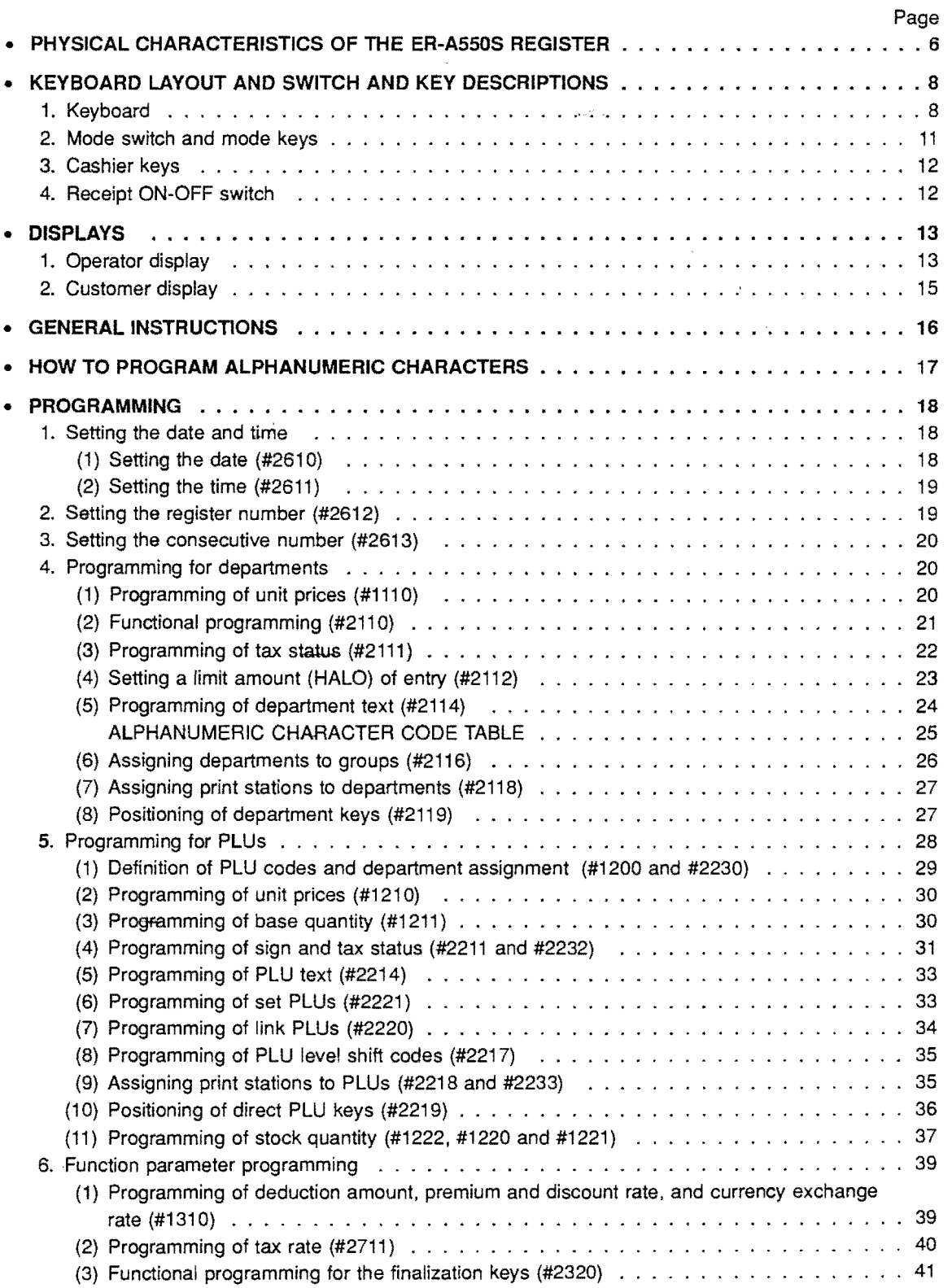

2

 $\mathcal{A}(\mathcal{A})$  , and  $\mathcal{A}(\mathcal{A})$  , and  $\mathcal{A}(\mathcal{A})$  , and  $\mathcal{A}(\mathcal{A})$  , and

 $\sim 10^{11}$ 

 $\label{eq:2.1} \frac{1}{2} \sum_{i=1}^n \frac{1}{2} \sum_{j=1}^n \frac{1}{2} \sum_{j=1}^n \frac{1}{2} \sum_{j=1}^n \frac{1}{2} \sum_{j=1}^n \frac{1}{2} \sum_{j=1}^n \frac{1}{2} \sum_{j=1}^n \frac{1}{2} \sum_{j=1}^n \frac{1}{2} \sum_{j=1}^n \frac{1}{2} \sum_{j=1}^n \frac{1}{2} \sum_{j=1}^n \frac{1}{2} \sum_{j=1}^n \frac{1}{2} \sum_{j=1}^n \frac{$ 

 $\label{eq:2.1} \mathcal{L}(\mathbf{z}|\mathbf{z}) = \mathcal{L}(\mathbf{z}|\mathbf{z}) = \mathcal{L}(\mathbf{z}|\mathbf{z}) = \mathcal{L}(\mathbf{z}|\mathbf{z})$ 

 $\langle \sigma_{\rm{eff}} \rangle$  (see ).

## Page

V,

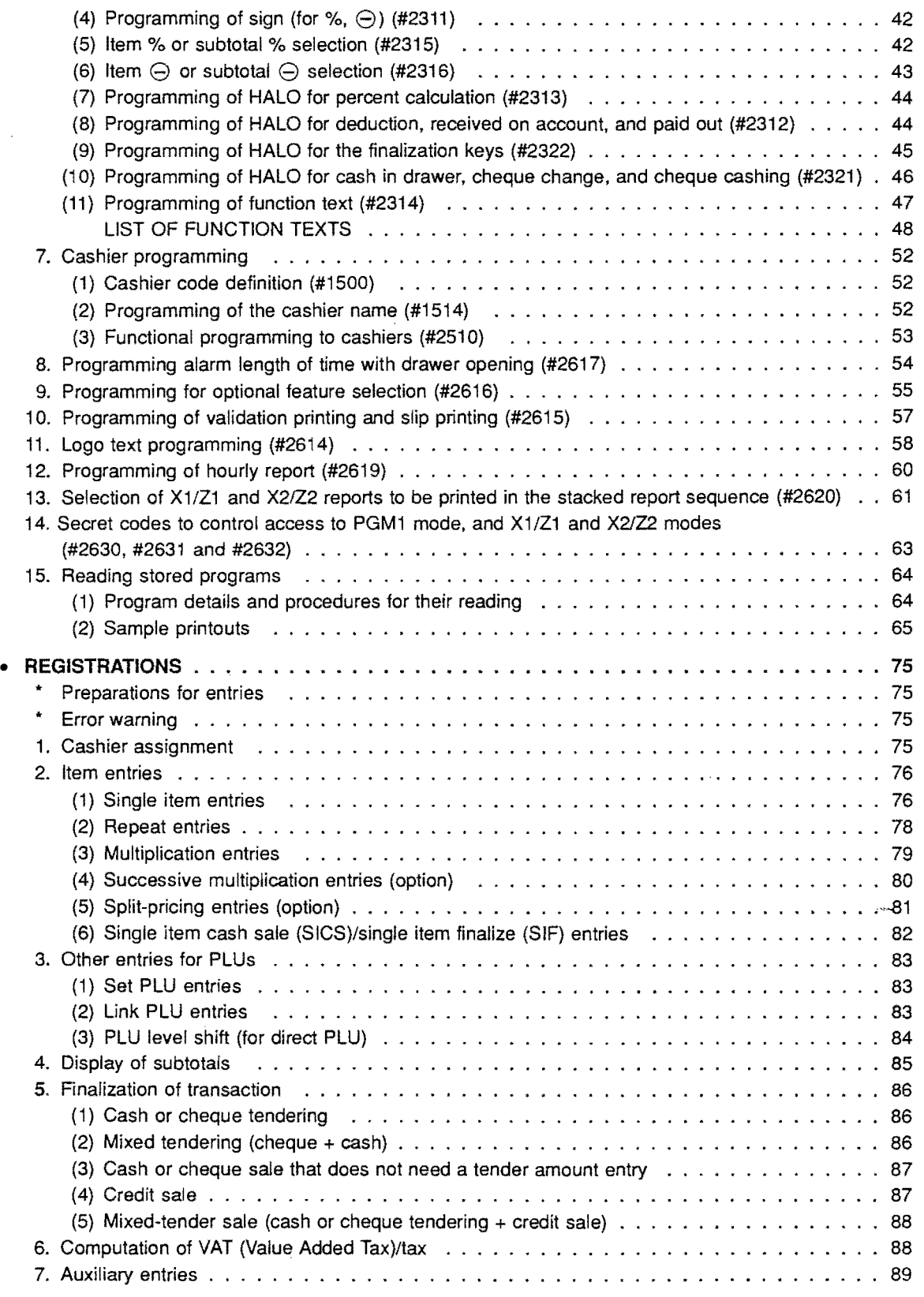

 $\frac{1}{2}$ 

Į,

 $\ddot{\bullet}$ 

 $\mathcal{A}_{\mathcal{A}}$ 

### Page

L.

in.

 $\zeta_d$ 

Ļ,

ł,

 $\omega_{\rm{max}}$  ,  $\omega_{\rm{max}}$ 

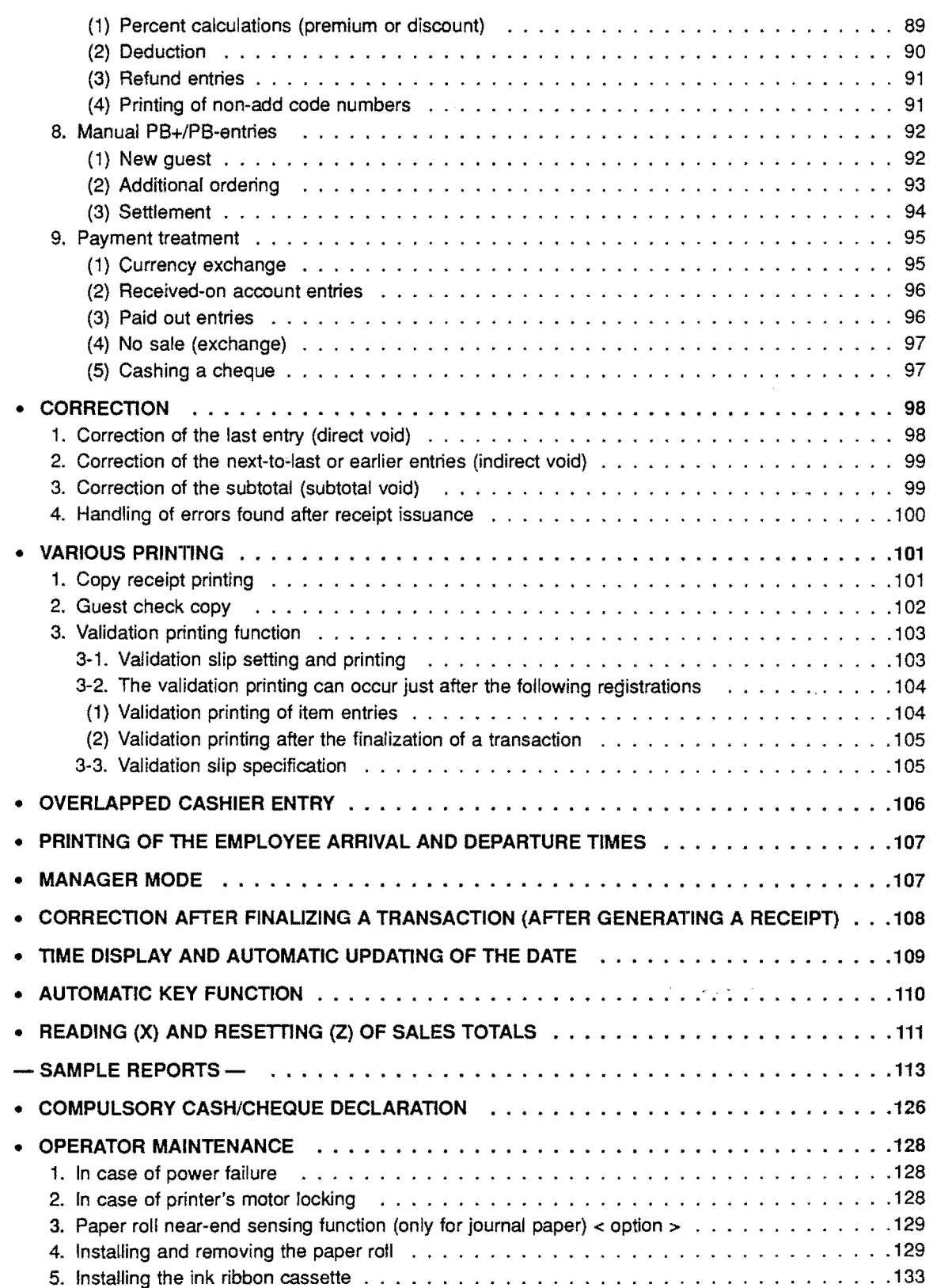

 $\hat{\mathcal{A}}$ 

 $\ddot{\phantom{1}}$ 

## 6. Ink refill .... . . . . . . . . . . . . . . . . . . . . . . . . . . . . . . . . . . . . . . . . . . . 134 7. Removing the till and the drawer .................,...............135 8. Opening the drawer by hand ....................................135 9. Before calling for service . . . . . . . . . . . . . . . . . . . . . . . . . . . . . . . . . . . . . .136 - Program resetting .......................................136 **• LIST OF OPTIONS** . . . . . . . . . . . . . . . . . . . . . . . . . . . . . . . . . . . . . . . . . . **.137 • SPECIFICATIONS ...........................................138 • SUP PRINTER (OPTION) MODEL ER-31SP** ............................ **.140 • KITCHEN PRINTER (OPTION) MODEL ER-02RP** ......................... **. 150**

5

#### Page

This is a "Table of Contents preview" for quality assurance

The full manual can be purchased from our store: https://the-checkout-tech.com/manuals/sharp/ER-A550S operating and programming ma

And our free Online Keysheet maker: https://the-checkout-tech.com/Cash-Register-Keysheet-Creator/

HTTPS://THE-CHECKOUT-TECH.COM